## 资产验收入固工作流程图

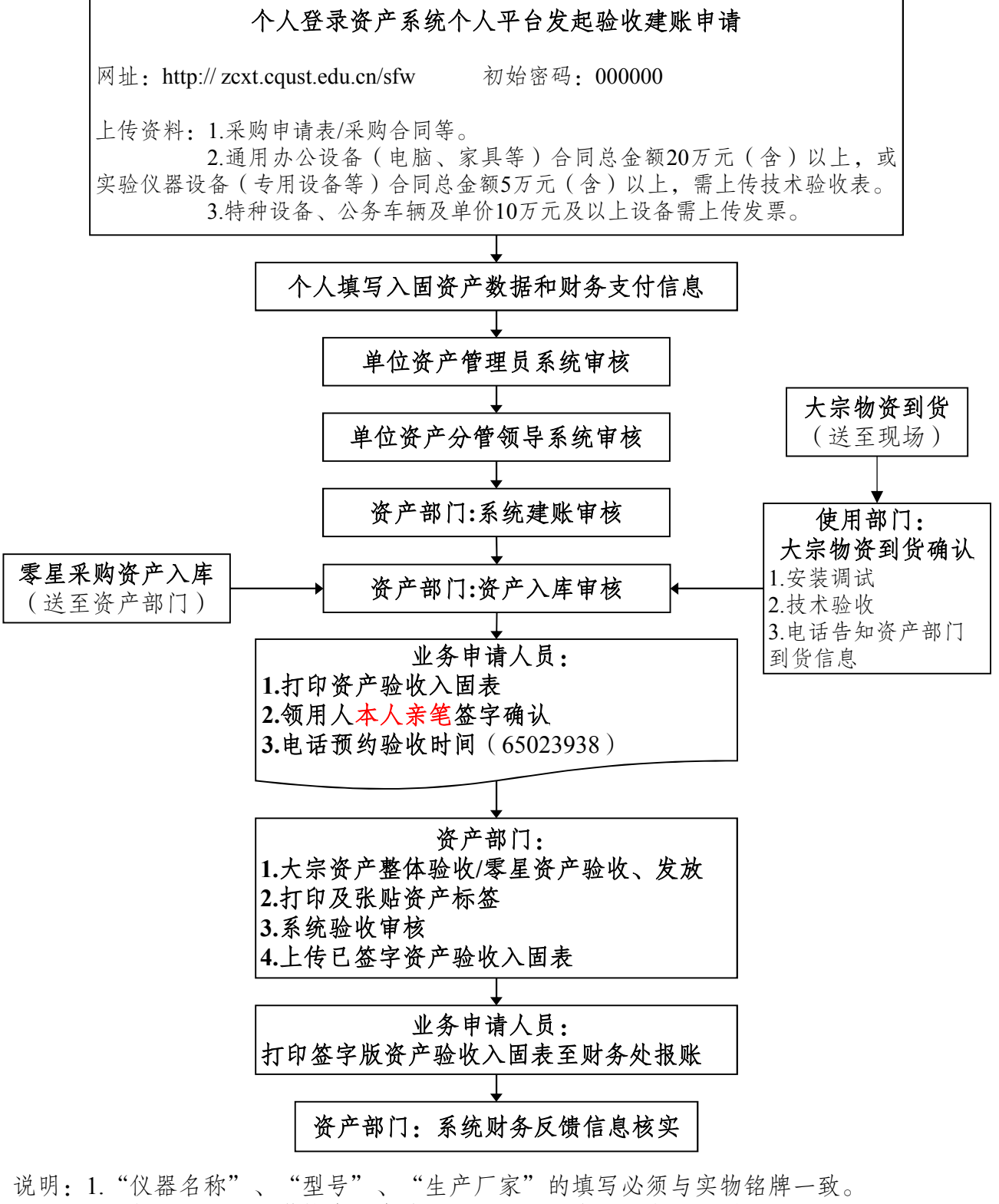

- 2."领用人"须是学校在职在编教职工。必须本人签字,不得代签。
	- 3.入固手续经办人为本校在职教职工,不得委托供货商直接办理。

4. 图书类资产到图书馆办理实物验收。

5. 财务部门根据签字确认的资产验收入固单及系统入固申请进行资产报账和入固。